## SAP ABAP table ESH\_ROUTER\_ADM {SAP Router for communication source syst. and appliance}

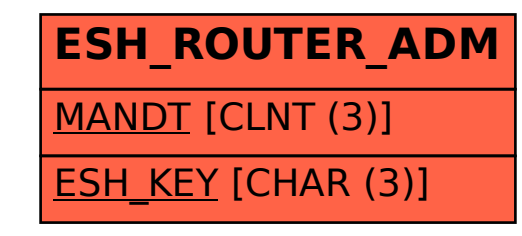